## **Chicago – Sample of First Page & Footnotes**

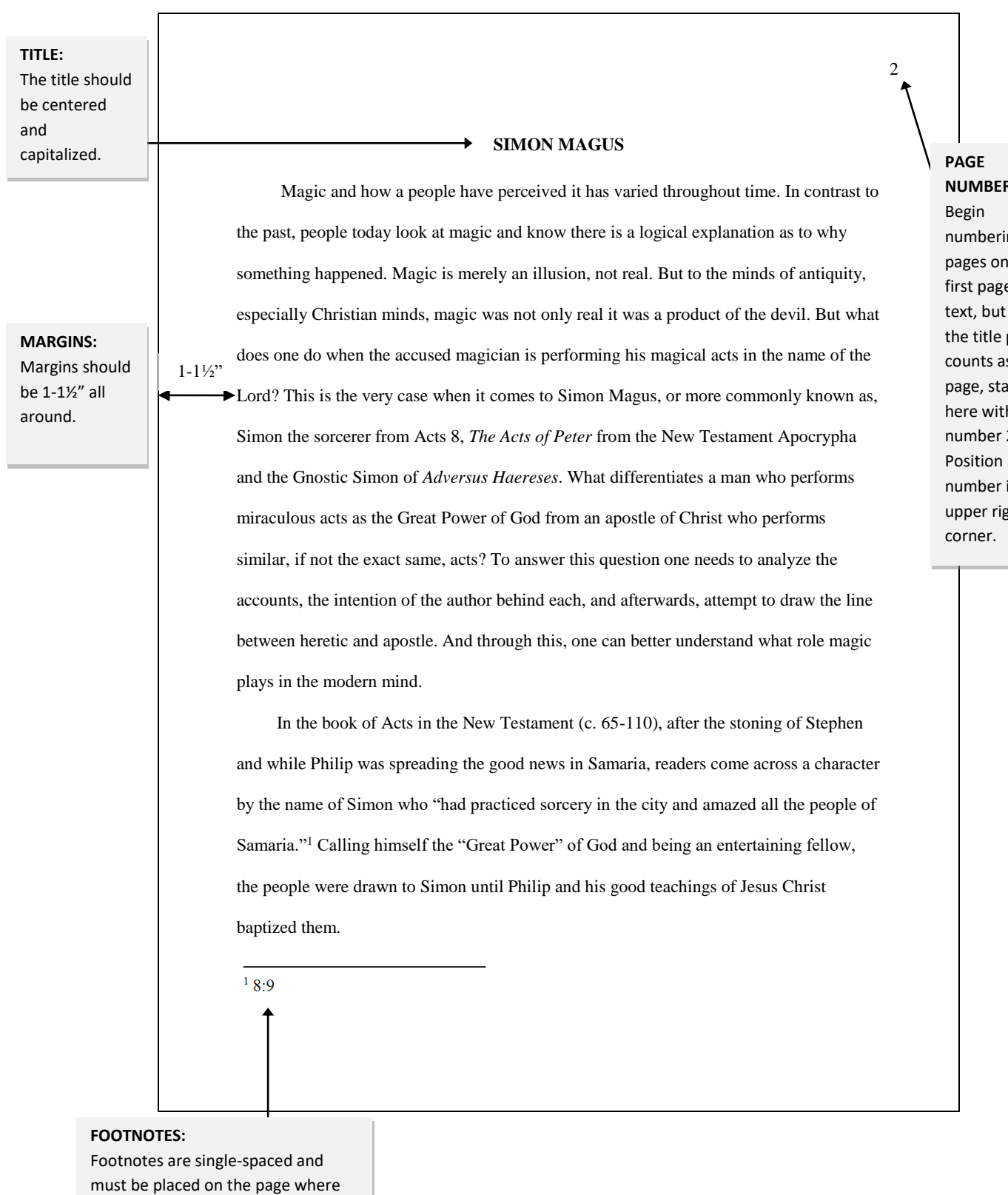

they begin.

**NUMBERS:**  ng the e of since page s a art h page  $2.$ page in the  $y$ ht